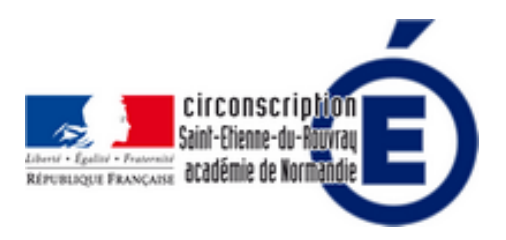

# **Quels usages numériques pour l'aide à l'inclusion et à la différenciation ?**

- Numérique - Des usages numériques pour l'élève, la classe, l'école -

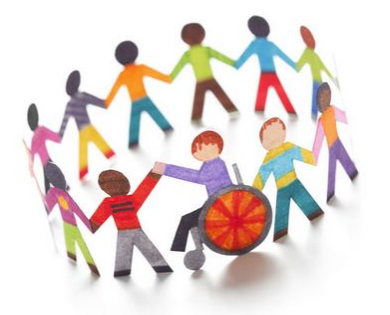

Date de mise en ligne : jeudi 14 mai 2020

**Copyright © Inspection Éducation nationaleSaint-Etienne du Rouvray - Tous**

**droits réservés**

### **1. Quels usages numériques pour l'aide à l'inclusion ?**

#### **Adapter le travail :**

**–** Dans le traitement de texte : Utilisation de la police open dislexic 16, interlignes : 1.5 non justifié (création d'un style).

#### **Utiliser des barres d'outils ressources :**

- **–** Gestion des modules complémentaires dans LibreOffice.
- . LireCouleur : outils de découpage syllabique par couleurs.
- . Dmaths : barre d'outils d'édition, d'écriture d'opérations en colonne, d'insertion de formes géométriques...
- . Grammalecte : correcteur orthographique am[élioré.](https://fr.libreoffice.org/download/libreoffice-stable/)
- **–** Gestion du module complémentaire dans Word.

. [Cartable fanta](https://www.dicollecte.org/grammalecte/telecharger.php)stique : le ruban Word : il ajoute 3 onglets à Word. Onglet Texte pour un découpage syllabique par couleurs, onglet Maths pour l'édition d'opérations en colonne et l'onglet Fractions pour ses diverses représentations.

#### **Utiliser des Synthétiseu[rs vocaux :](https://www.cartablefantastique.fr/outils-pour-compenser/le-ruban-word/)**

- . Vox-DL synthétiseur vocal dans LibreOffice
- . Extension dans FireFox FoxVox
- . Balabolka : logiciel de synthèse vocale

#### **Utiliser Internet :**

. [LireCouleu](http://balabolka.fr.jaleco.com/)r Web est un outils de découpage syllabique par couleur uniquement disponible en ligne.

 . Lecture ZEN (petit livre qui se trouve en haut à droite dans la barre d'adresse de Firefox) permet de lire en enlevant tous les éléments parasites. Cela permet également d'avoir une synthèse vocale.

**Utiliser une clé USB :** :Framakeydys est un regroupement de logiciels adaptés à télécharger sur clé USB. Il permet à l'élève d'avoir les bons logiciels à dispo pour une utilisation nomade dans plusieurs classes.

**Utiliser un logiciel payant** : [Dysvoca](https://framakey.org/Pack/Framakey-Dys)l Logiciel regroupant la lecture vocale, la dictée par reconnaissance vocale, la mise en forme d'un texte par découpage et colorisation syllabique. il offre aussi un mode prédictif et la définition de profil d'élèves. Voir : tarif

### **2. Quels [usa](http://boutique.dyslogiciel3.fr/)ges numériques pour l'aide à la différenciation ?**

#### **. Classe numérique**

 Site en ligne pour l'organisation de plan de travail individualisé avec banques d'exercices et exercices à créer. Il permet de différencier les activités des élèves, de faire des groupes de besoins et d'observer les résultats en ligne des élèves.

#### **. [Learnings apps](https://www.classe-numerique.fr/)**

 Site Internet qui propose de créer des activités interactives en ligne. Il propose une vingtaine de modules d'exercices en ligne interactifs, allant des classiques QCM ou mots croisés à des activités plus originales comme la

Vidéo avec insertion qui permet d'insérer des questions directement lors de la lecture d'une vidéo. Les Apps présentes sur le site peuvent être utilisées directement. Elles peuvent aussi être modifiées, et des exercices originaux peuvent être créés entièrement à partir des modèles proposés de manière totalement intuitive.

 **. Applipla.net** : Site d'Applications flash. Il existe la possibilité de télécharger l'ensemble des applications interactives pour travailler hors connexion.

S[ite et logiciel p](http://applipla.net/)ayants :

- TACIT : lecture et compréhension implicite 35€ l'année pour 45 élèves
- Les logiciels Jocatop dont ELPE

## **Où trouver d[es r](https://jocatop.fr/logiciels-scolaires/149-elpe-9782363950116.html)essources diverses et institutionnelles ?**

- Prim à bord

- ORNA Observatoire des ressources numériques
- Fondamentaux
- [Eduthèque](http://eduscol.education.fr/primabord/)
- Musique Prim
- [Site Classe Tice](http://www.inshea.fr/fr/content/orna-observatoire-des-ressources-numeriques-adaptees)
- [-Le réveil : blog p](https://www.reseau-canope.fr/lesfondamentaux/accueil.html)édagogique différent et hors-norme
- [-EDU-MINDM](http://www.edutheque.fr/accueil.html)AP:Des cartes mentales en ligne
- [-HOPTOYS:De](https://www.reseau-canope.fr/musique-prim/accueil.html)s outils techniques et informatiques adaptés aux besoins spécifiques
- [-DYS+ : des fiche](http://classetice.fr/)[s et exercices pour les élèves dys.](http://www.lereveil.info/2015/04/jeux-en-ligne-pour-l-a-s-h.html)